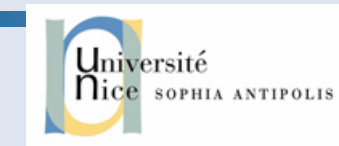

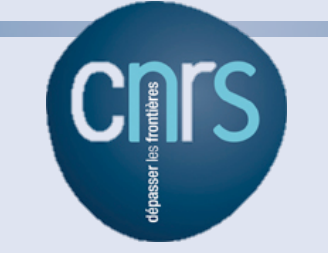

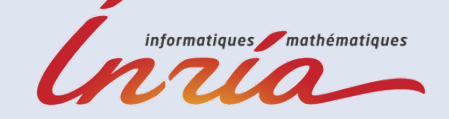

# **Software tools for Complex Networks Analysis**

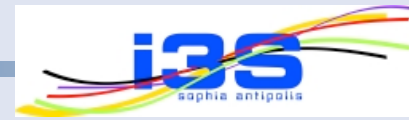

## Fabrice Huet, University of Nice Sophia-Antipolis SCALE (ex-OASIS) Team

# **MOTIVATION**

### **Why do we need tools ?**  *Source : nature.com*

- Visualization
- Properties extraction
- Complex queries

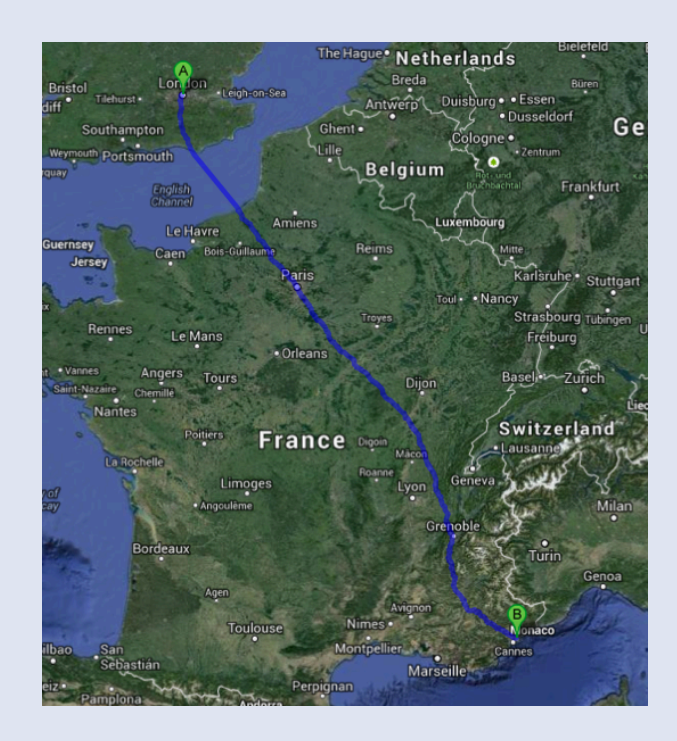

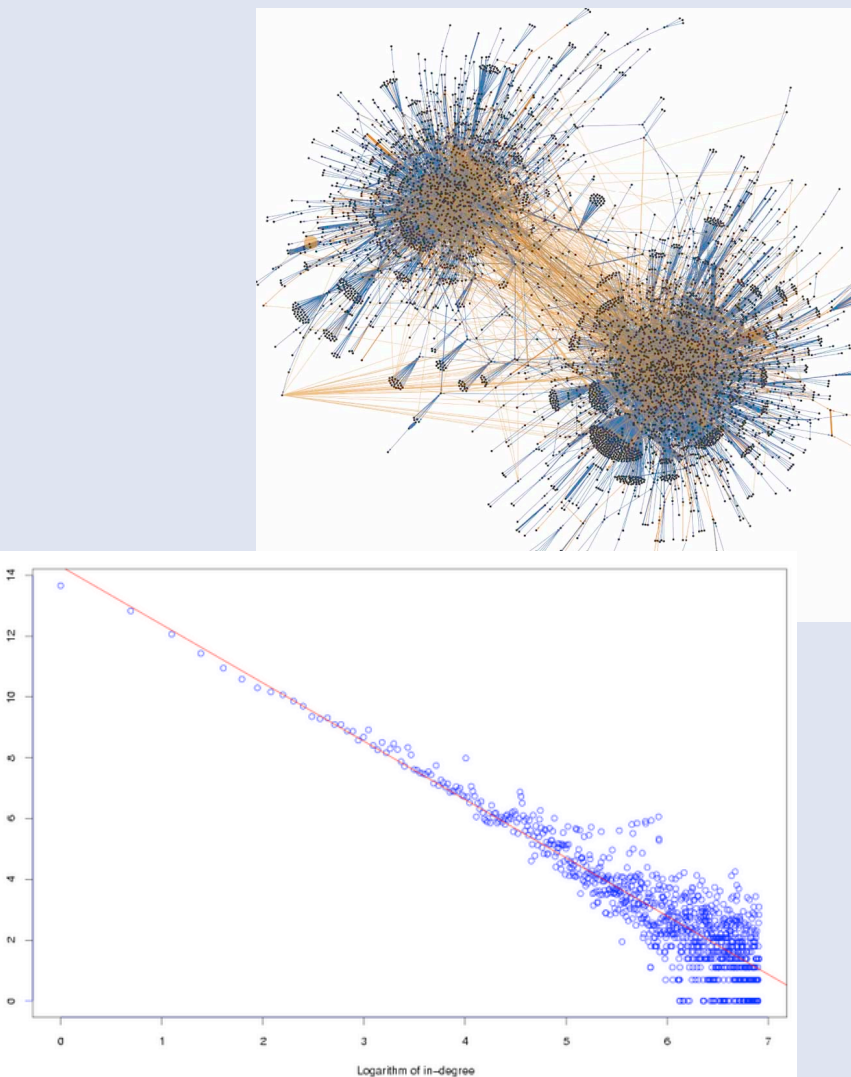

*Source : Boldi et al.* 

#### **Graphs are everywhere**

#### • RDF

("test1", writtenBy, "Sophie") ("test1", publishedIn, "Journal") ("test2", publishedIn, "Journal)

• SPARQL

SELECT ?s WHERE { ?s writtenBy ?a. ?a hasName "Sophie". ?s publishedIn "Journal". }

• Basically a sub-graph matching

# **Why are graphs different ?**

- Graphs can be large
	- Facebook : 720M users, 69B friends in 2011
	- Twitter : 537M accounts, 23.95B links in 2012
- Low memory cost per vertex
	- 1 ID, 1 pointer/edge
- Low computation per vertex
- Graphs are not memory friendly
	- Random jumps to memory
- They are not hardware friendly!

# **Lots of frameworks**

- Really lots of them
	- Matlab, NetworkX, GraphChi, Hadoop, Twister, Piccolo, Maiter, Pregel, Giraph, Hama, GraphLab, Pegasus, Snap, Neo4J, Gephi, Tulip, any DBMS,…
- Why so many ?
	- Not one size fits all
	- Different computational models
	- Different architecture

## **Possible taxonomy**

- Generic vs Specialized
	- Hadoop vs GraphChi
- Shared vs Distributed Memory
	- GraphChi vs Pregel
- Synchronous vs Asynchronous
	- Giraph vs Maiter
- Single vs Multi threaded
	- NetworkX vs GraphiChi

# **NETWORKX**

# **Overview**

- A Python package for complex network analysis
- Simple API
- Very flexible
	- Can attach any data to vertices and edges
	- Supports visualization
- Graphs generators
- http://networkx.github.io/

#### **Dependencies**

- Supports Python 2.7 (preferred) or 3.0
- If drawing support required
	- Numpy (http://www.numpy.org/)
	- Mathplotlib (http://matplotlib.org/)
	- Graphivz (http://graphviz.org/)

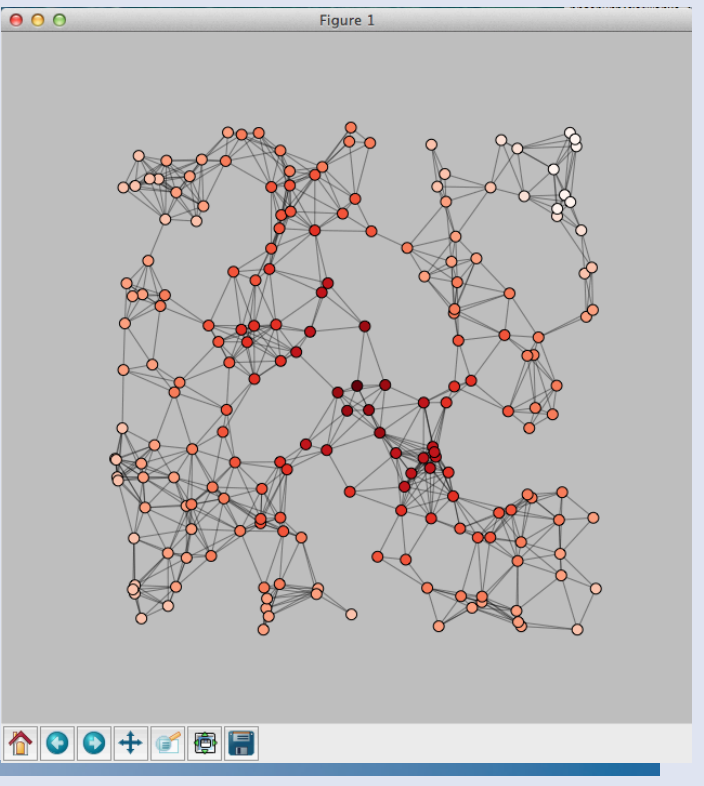

## **Examples**

• Creating an empty graph

>>> import networkx as nx >>> G=nx.Graph()

• Adding nodes

>>> G.add\_node(1) >>> G.add\_nodes\_from([2,3])

• Adding edges

>>> G.add\_edge(2,3) >>> G.add\_edges\_from([(1,2),(1,3)])

# **Examples (2)**

• Graph generators

>>> K\_5=nx.complete\_graph(5)  $>> K_3_5=$ nx.complete\_bipartite\_graph(3,5)

• Stochastic graph generators

>>> er=nx.erdos\_renyi\_graph(100,0.15) >>> ws=nx.watts\_strogatz\_graph(30,3,0.1) >>> ba=nx.barabasi\_albert\_graph(100,5) >>> red=nx.random\_lobster(100,0.9,0.9)

• Reading from files

>>> mygraph=nx.read\_gml("path.to.file")

# **Examples (3)**

• Graph analysis

>>> nx.connected\_components(G)

>>> nx.degree(G)

>>> pr=nx.pagerank(G,alpha=0.9)

• Graph drawing

>>> import matplotlib.pyplot as plt >>> nx.draw(G)

>>> plt.show()

# **NetworkX - Conclusion**

- Easy to use
	- Very good for prototyping/testing
- Centralized
	- Limited scalability
- Efficiency
	- Memory overhead

# **GRAPHCHI**

## **Overview**

- Single machine
	- Distributed systems are complicated!
- Disk-based system
	- Memory is cheap but limited
- Supports both static and dynamic graph
- Kyrola, Aapo and Blelloch, Guy and Guestrin, Carlos, *GraphChi: Large-scale Graph Computation on Just a PC*, Proceedings of OSDI'12

# **Computational Model**

- Vertex centric
	- Vertices and Edges have associated values
	- Update a vertex values using edges values
- Typical update
	- Read values from edges
	- Compute new value
	- Update edges
- Asynchronous model
	- Always get the most recent value for edges
	- Schedule multiple updates

# **Storing graphs on disk**

- Compressed Sparse Row (CSR)
	- Equivalent to adjacency sets
	- Store out-edges of vertex consecutively on Disk
	- Maintain index to adjacency sets for each vertex
- Very efficient for out-edges, not so for in-edges
	- Use *Compressed Sparse Column (CSC)*
- Changing edges values
	- On modification of out-edge : write to CSC
	- On reading of in-edge : read from CSR
	- Random read or random write  $\odot$

# **Parallel Sliding Windows**

- Minimize non sequential disk access
- 3 stages algorithm
- Storing graph on disk
	- Vertices *V* are split into *P* disjoints intervals
	- Store all edges that have **destination** in an interval in a *Shard*
	- Edges are stored by source order

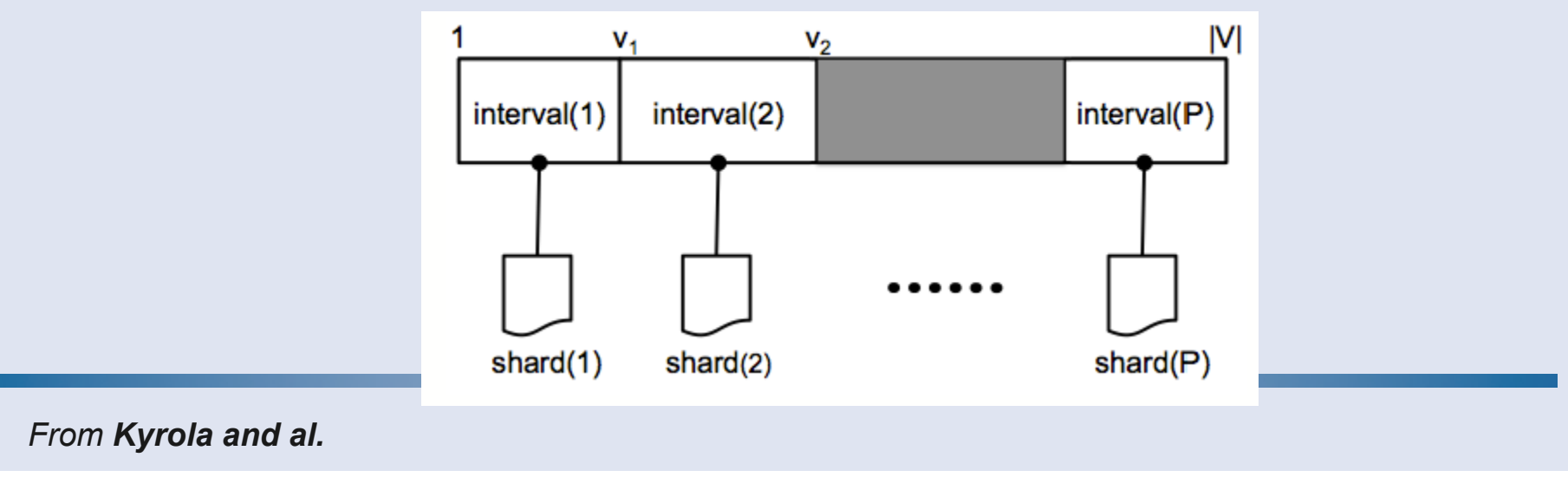

# **Parallel Sliding Windows (2)**

- Loading subgraph of vertices in interval *p* 
	- Load Shard(p) in memory
		- Get in-edges immediately
	- Out-edges are stored in the P-1 other shards
		- But ordered by sources, so easy to find
- Loading subgraph p+1
	- Slide a window over all shards
- Each interval requires *P* sequential reads

## **Parallel updates**

- Once interval loaded, update in parallel
- Data races
	- Only a problem if considering edge with both endpoints in interval
	- Enforce sequential update
- Write back result to disk
	- Current shard totally rewritten
	- Sliding window of other shards rewritten

### **Example**

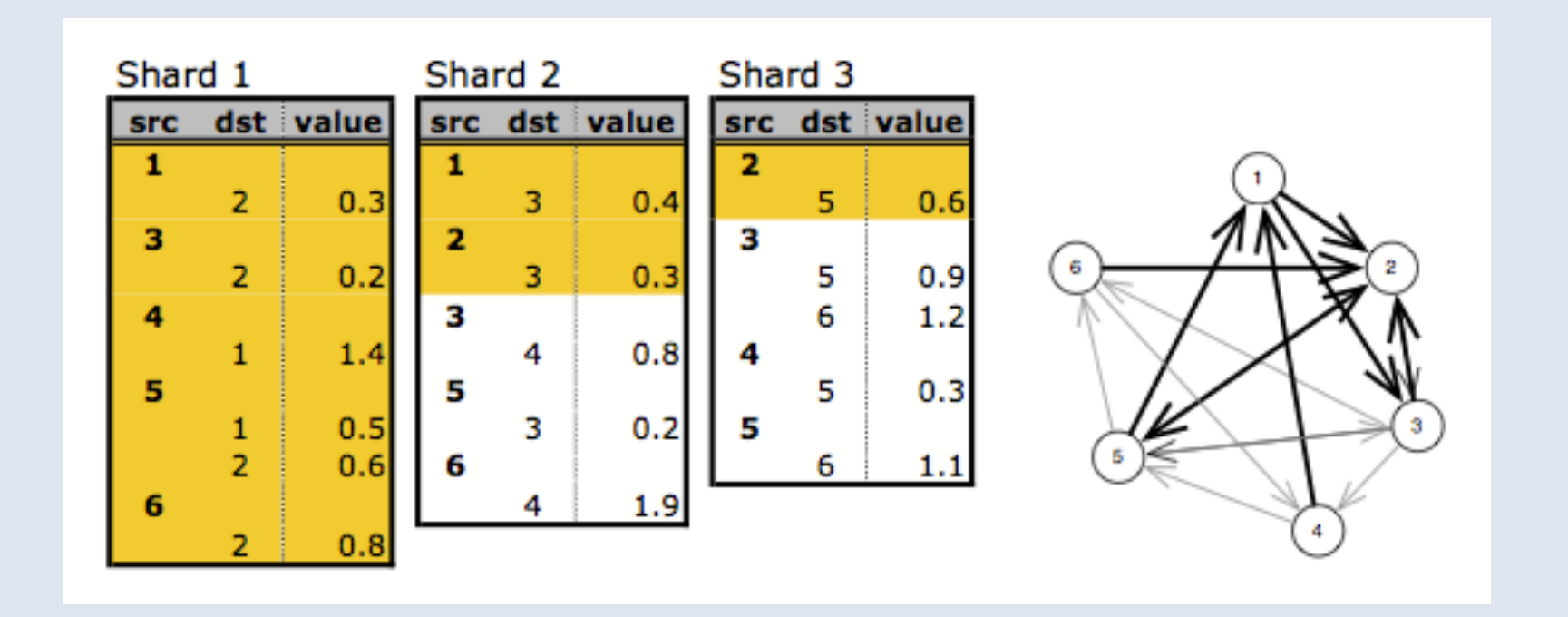

#### **Example**

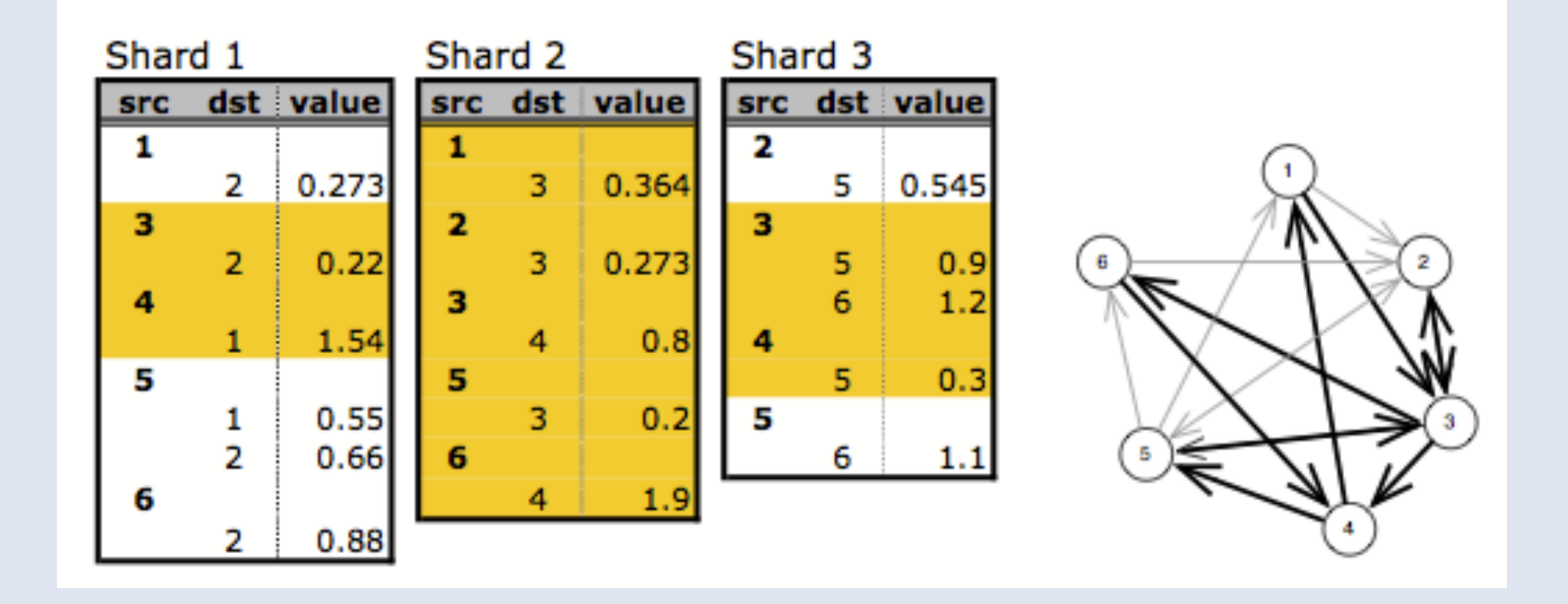

#### **Performance**

- Mac Mini 2.5GHz, 8GB and 256GB SSD
- Shard creation

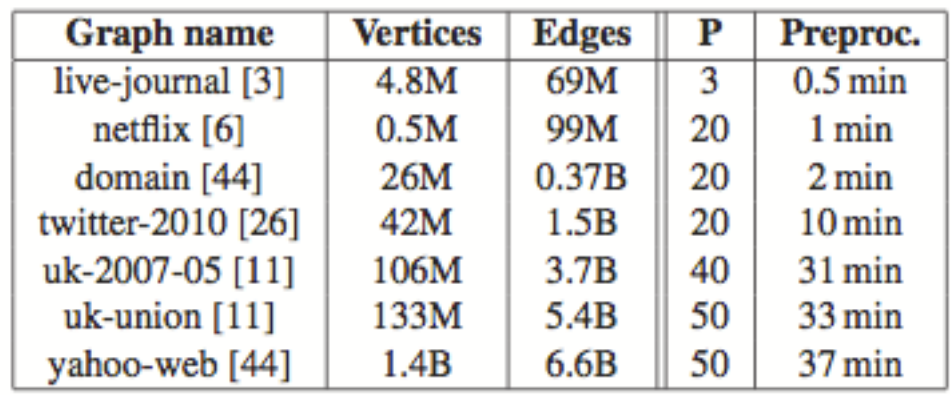

# **Performance (2)**

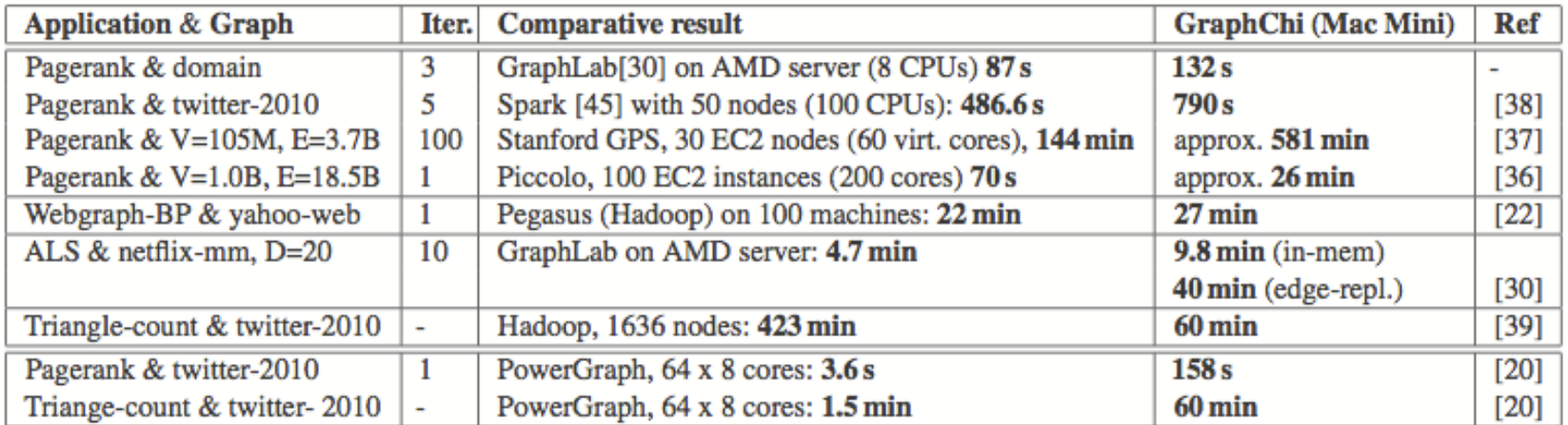

# **GOOGLE PREGEL**

## **Overview**

- Directed graphs
- Distributed Framework Based on the *Bulk Synchronous Parallel* model
- *Vertex Centric* computation model
- Private framework with C++ API
- Grzegorz Malewicz, Matthew H. Austern, Aart J.C Bik, James C. Dehnert, Ilan Horn, Naty Leiser, and Grzegorz Czajkowski. 2010. **Pregel: a system for large-scale graph processing.** In *Proceedings of the 2010 ACM*  **SIGMOD International Conference on Management of** *data* (SIGMOD '10)

# **Model of Computation (1)**

- BSP : model for parallel programming
	- Takes into account communication/synchronization
	- Series of super-steps (iterations)
		- Performs local computations
		- $\bullet$  Communicate with others
		- Barrier

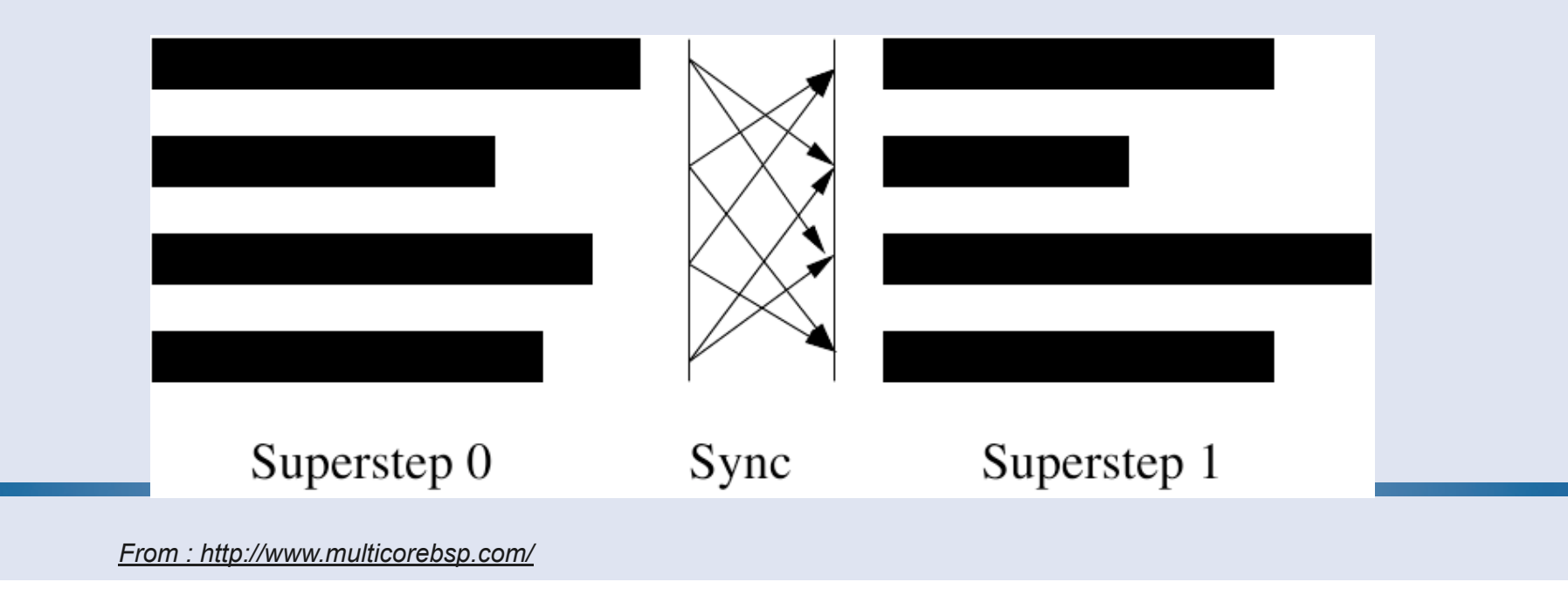

# **Model of Computation (2)**

- Vertex Centric
	- Each vertex execute a function in parallel
- Can read messages sent at previous super-step
- Can send messages to be read at next super-step
	- Not necessarily following edges
- Can modify state of outgoing edges
- Run until all vertices agree to stop and no message in transit

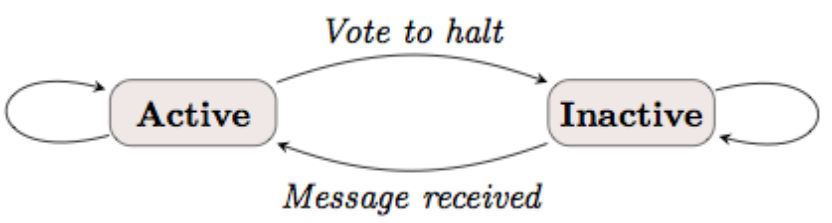

*From Malewicz and al.*

#### **Maximum Value Example**

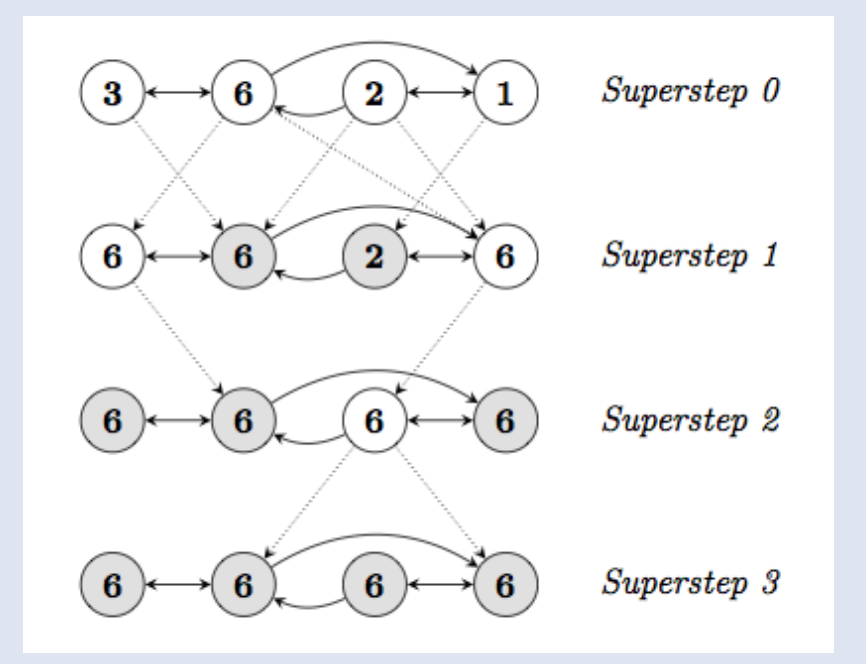

*From Malewicz and al.*

# **Implementation and Execution (1)**

- User provides a graph, some input (vertex and edges values) and a program
- The program is executed on all nodes of a cluster
	- One node become the master, other are workers
- The graph is divided into partitions by the master
	- Vertex Id used to compute partition index (*e.g. hash(Id) mod N*)
- Partitions are assigned to workers
- User input file is partitioned (no fancy hash) and sent to workers
	- If some input is not for the worker, it will pass it along

# **Implementation and Execution (2)**

- The master request worker to perform superstep
	- At the end, each worker reports the number of active vertices for next superstep
- Aggregators can be used at end of super-step to reduce communications
	- Perform reduction on values before sending
- If no more active vertices, Master can halt computation
- What about failures ?
	- Easy to checkpoint workers at end of superstep
	- If failure, rollback to previous checkpoint
	- If master fails... too bad  $\odot$

### **PageRank in Pregel**

```
PR(p_i) = \frac{1-d}{N} + d \sum_{p_j \in M(p_i)} \frac{PR(p_j)}{L(p_j)}class PageRankVertex
                             : public Vertex<double, void, double> {
                          public:
                           virtual void Compute(MessageIterator* msgs) {
                             if (superstep() >= 1) {
                               double sum = 0;
                               for (; \text{l} \text{mgs}->Done(); \text{mgs}->Next()sum += msgs->Value();
                               *MutableValue() =0.15 / NumVertices() + 0.85 * sum;
                             ŀ
                             if (superstep() < 30) {
                                const int64 n = GetOutEdgeIterator().size();
                               SendMessageToAllNeighbors(GetValue() / n);
                             } else {
                               VoteToHalt();
                             э.
From Malewicz and al.};
```
#### **Performance**

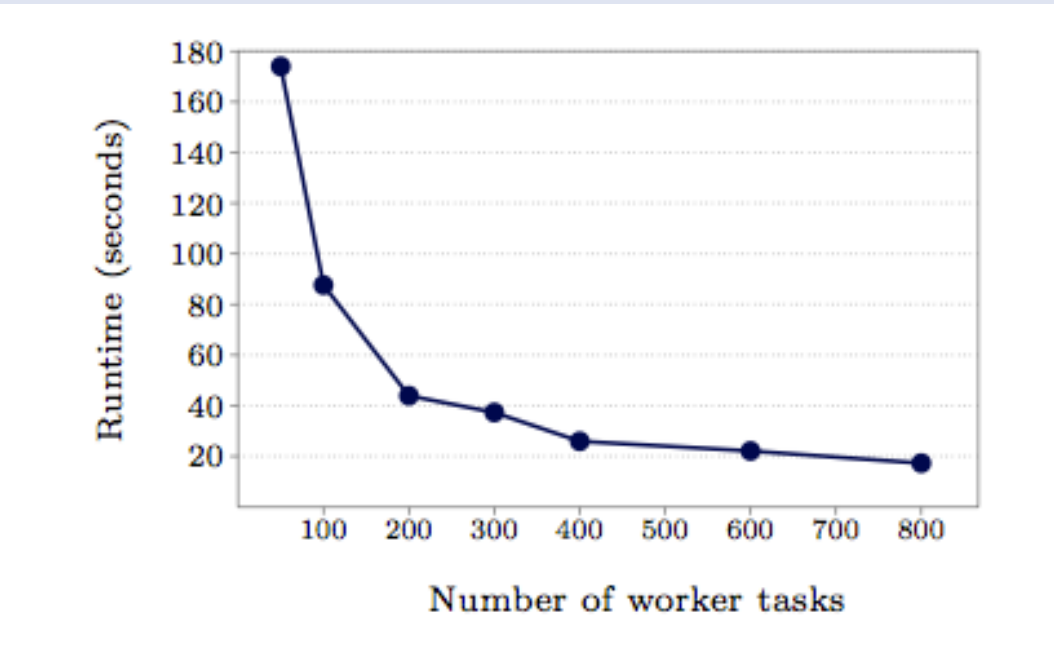

Figure 7: SSSP-1 billion vertex binary tree: varying number of worker tasks scheduled on 300 multicore machines

*From Malewicz and al.*

#### **Performance**

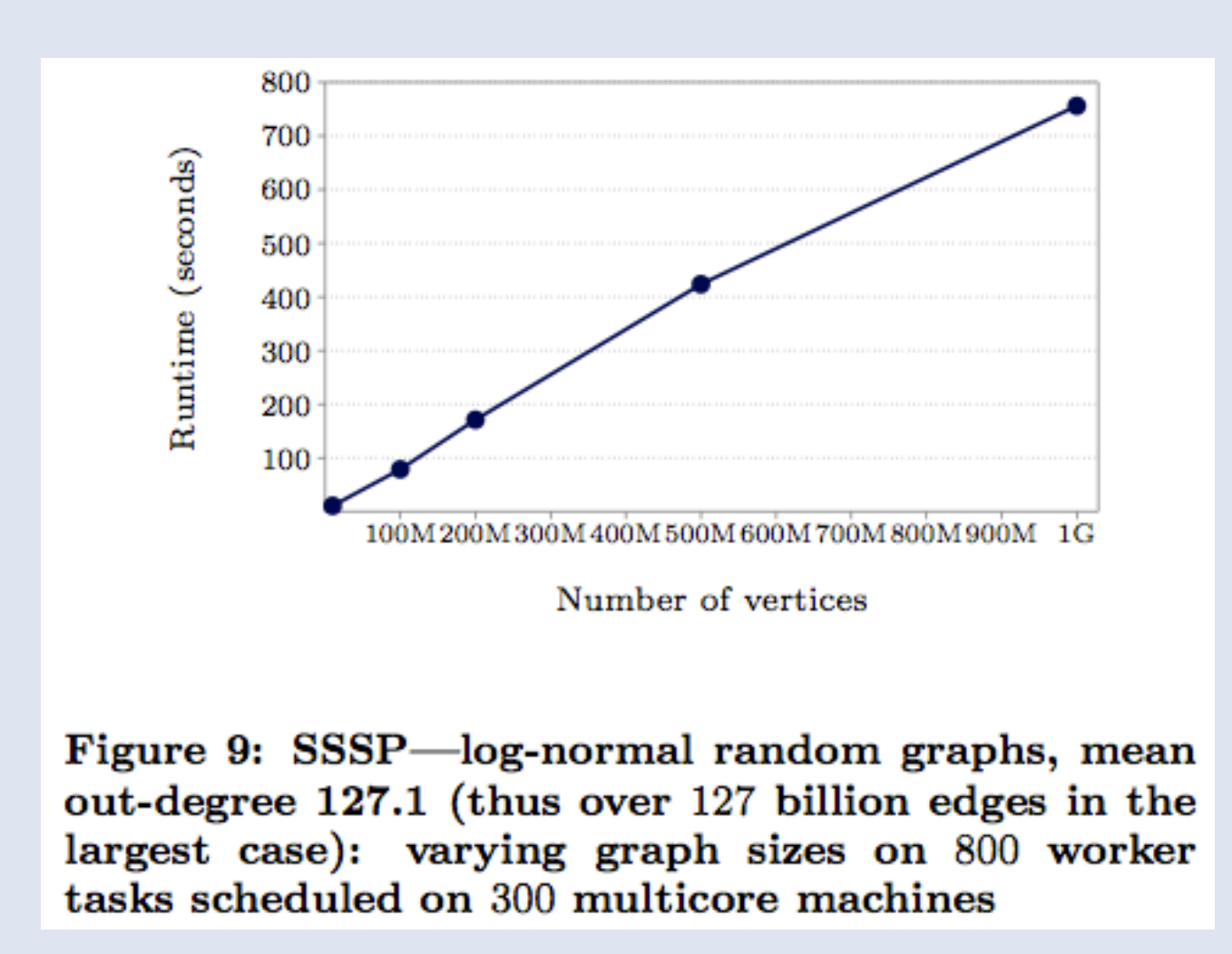

*From Malewicz and al.*

# **MAPREDUCE**

# **Map Reduce operations**

- Input data are (key, value) pairs
- 2 operations available : map and reduce
- Map
	- Takes a (key, value) and generates other (key, value)
- Reduce
	- Takes a key and all associated values
	- Generates (key, value) pairs
- A map-reduce algorithm requires a mapper and a reducer
- Re-popularized by Google
	- **MapReduce: Simplified Data Processing on Large Clusters**  Jeffrey Dean and Sanjay Ghemawat, OSDI'04

# **Map Reduce example**

- Compute the average grade of students
	- For each course, the professor provides us with a text file
	- Text file format : lines of "student grade"
- Algorithm (non map-reduce)
	- For each student, collect all grades and perform the average
- Algorithm (map-reduce)
	- Mapper
		- Assume the input file is parsed as (student, grade) pairs
		- So … do nothing!
	- Reducer
		- Perform the average of all values for a given key

#### **Map Reduce example**

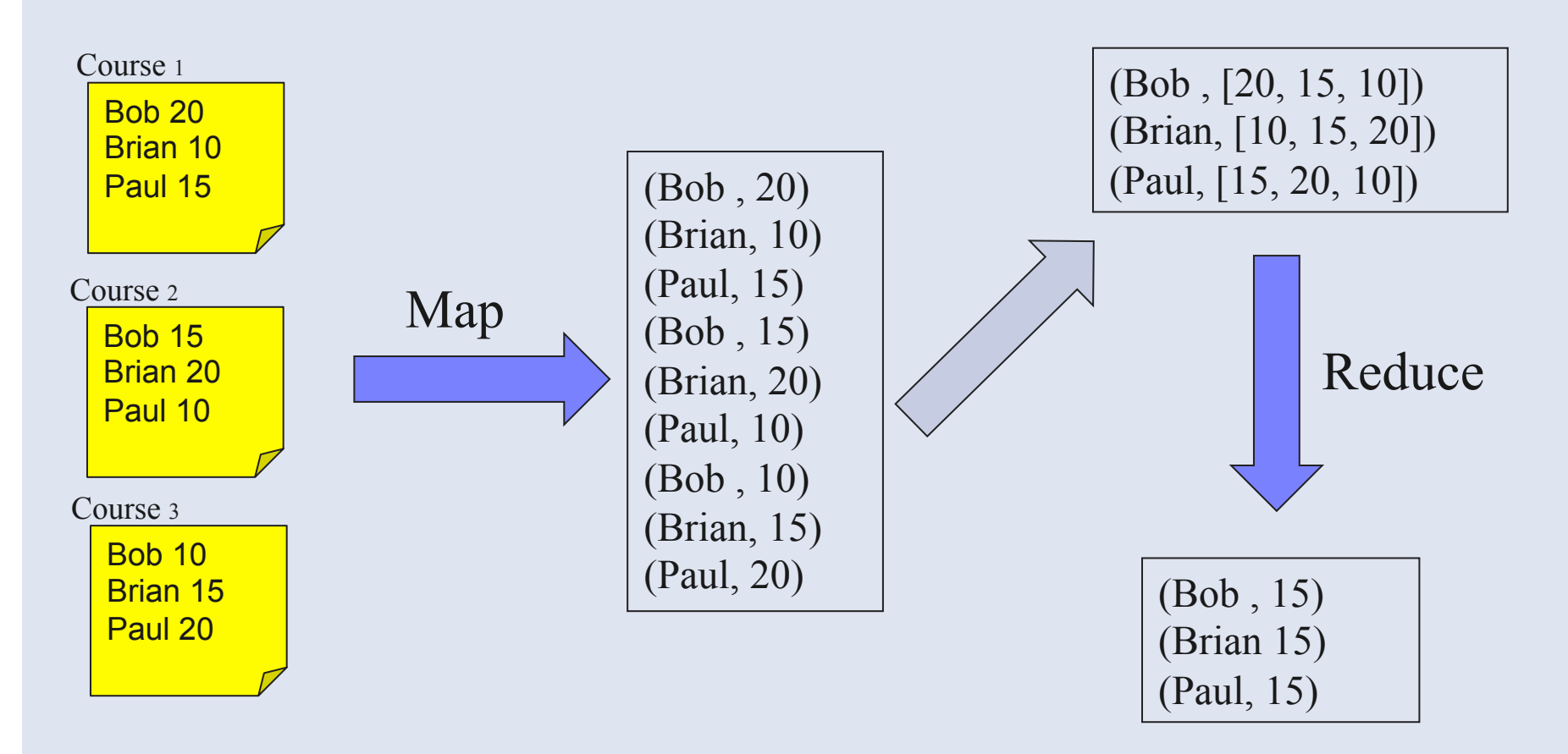

### **Map Reduce example... too easy**  $\odot$

- •Ok, this was easy because
	- We didn't care about technical details like reading inputs
	- All keys are "equals", no weighted average
- •Now can we do something more complicated ?
- •Let's computed a weighted average
	- Course 1 has weight 5
	- Course 2 has weight 2
	- Course 3 has weight 3

•What is the problem now ?

#### **Map Reduce example**

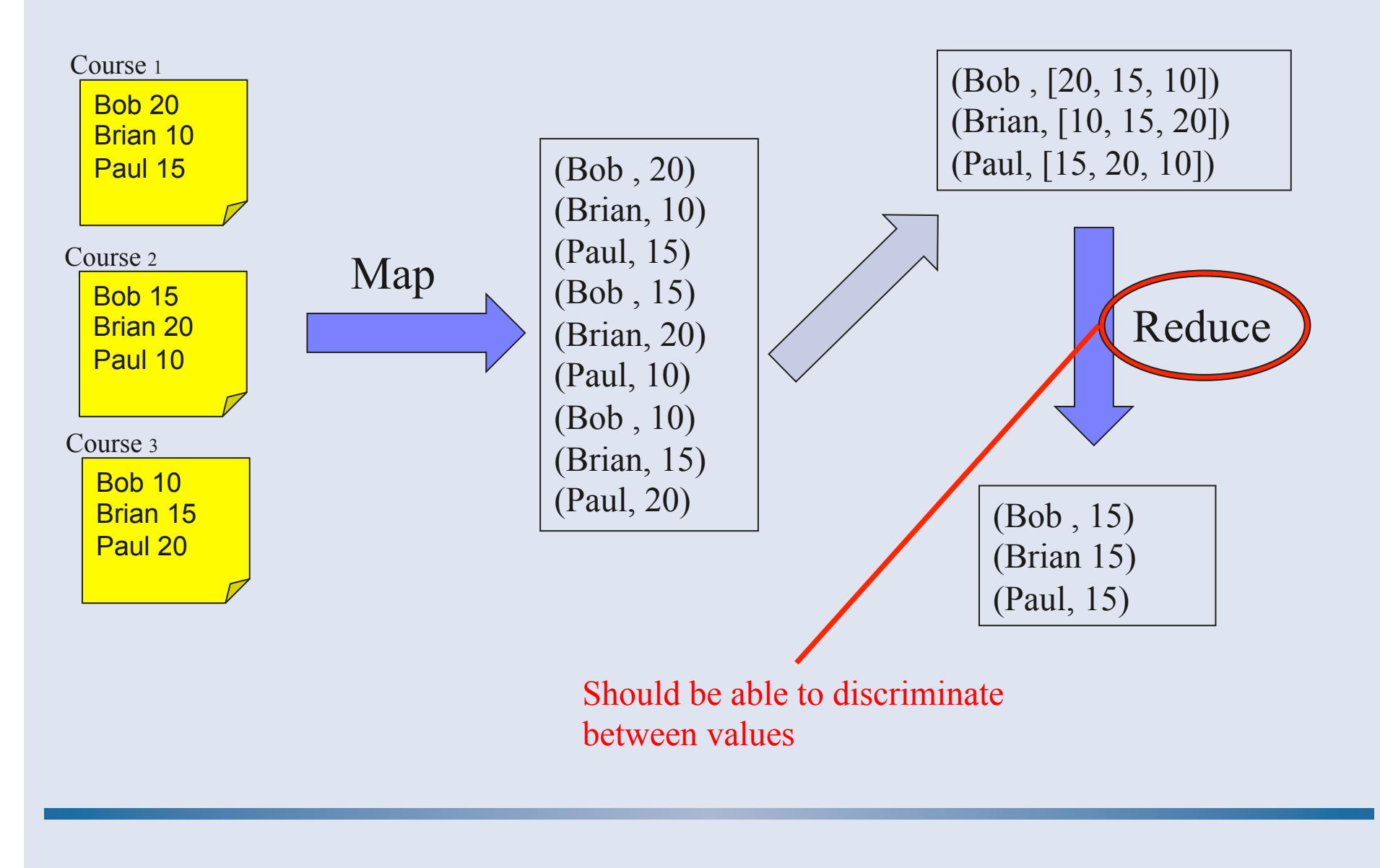

## **Map Reduce example - advanced**

- How discriminate between values for a given key
	- We can't … unless the values look different
- New reducer
	- Input : (Name, [course1 Grade1, course2 Grade2, course3\_Grade3])
	- Strip values from course indication and perform weighted average
- So, we need to change the input of the reducer which comes from… the mapper
- New mapper
	- Input : (Name, Grade)
	- Output : (Name, courseName Grade)
	- The mapper needs to be aware of the input file

#### **Map Reduce example - 2**

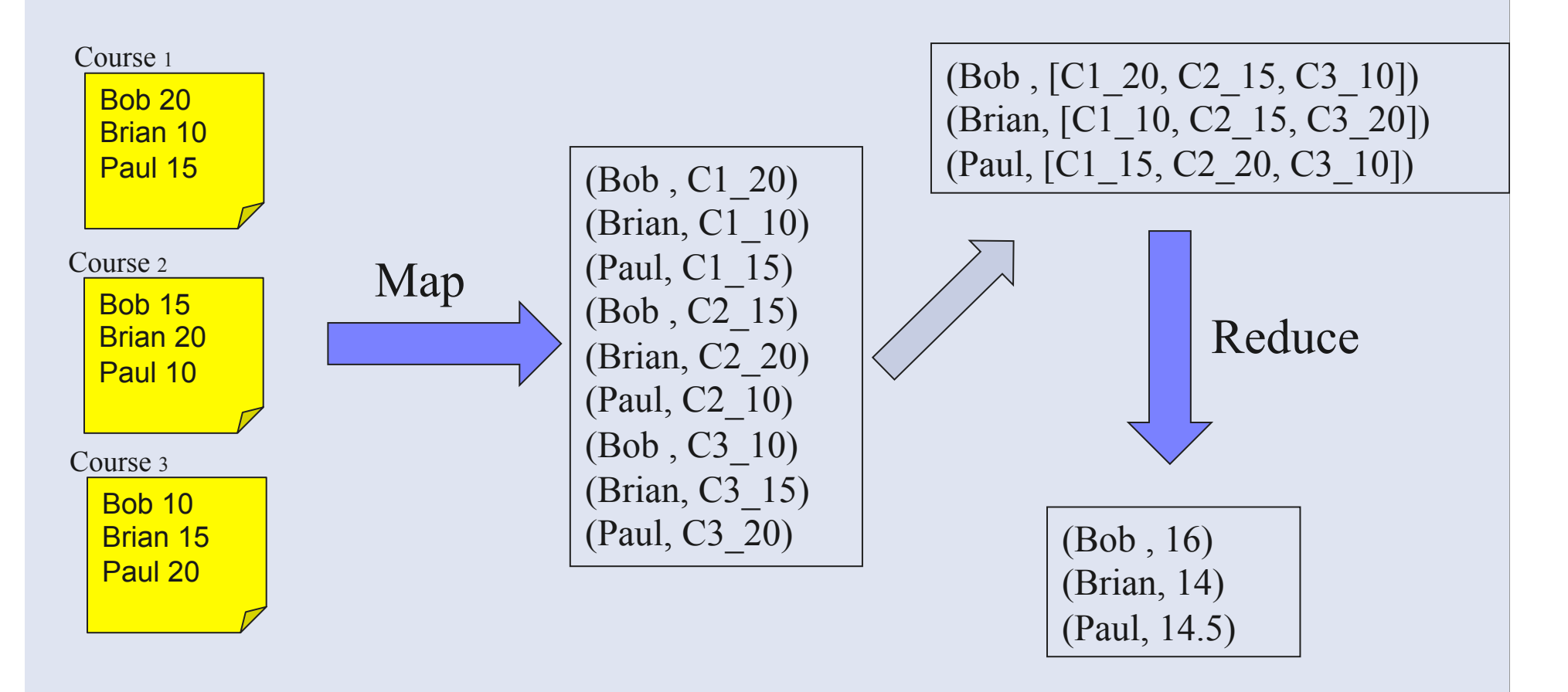

# **What is Hadoop ?**

- A set of software developed by Apache for distributed computing
- Many different projects
	- MapReduce
	- HDFS : Hadoop Distributed File System
	- Hbase : Distributed Database
	- ….
- Written in Java
	- Bindings for your favorite languages available
- Can be deployed on any cluster easily

# **Hadoop Job**

- An Hadoop job is composed of a map operation and (possibly) a reduce operation
- Map and reduce operations are implemented in a *Mapper* subclass and a *Reducer* subclass
- Hadoop will start many instances of *Mapper* and *Reducer* 
	- Decided at runtime but can be specified
- Each instance will work on a subset of the keys called a *Splits*

#### **Hadoop workflow**

*Source : Hadoop the definitive guide* 

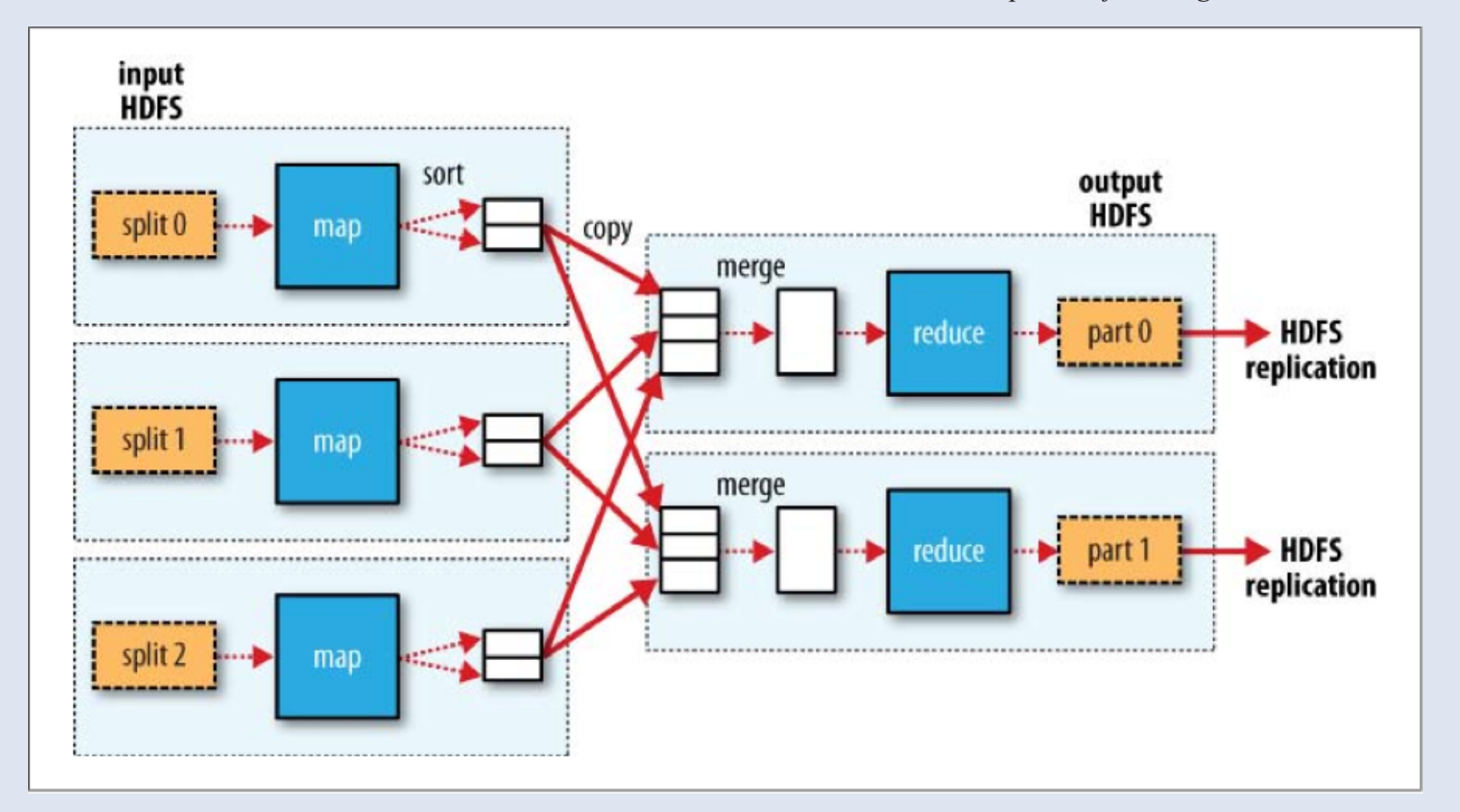

# **Graphs and MapReduce**

- How to write a graph algorithm in MapReduce?
- Graph representation ?
	- Use adjacency matrix

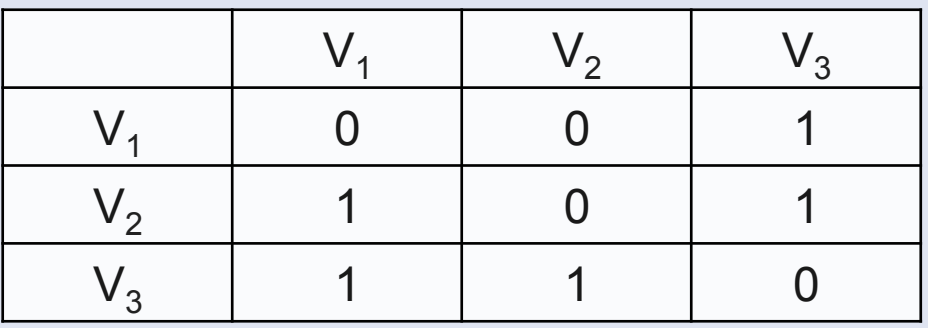

- Line based representation
	- $-V_1$  : 0, 0, 1
	- $-V_2$ : 1, 0, 1
	- $-V<sub>3</sub>: 1, 1, 0$
- Size  $|V|^2$  with tons of 0 ...

#### **Sparse matrix representation**

• Only encode useful values, i.e. non 0

$$
-V_1:(V_3,1)
$$

$$
-V_2
$$
: (V<sub>1</sub>, 1), (V<sub>3</sub>, 1)

- $-V_3$  :  $(V_1, 1)$ ,  $(V_2, 1)$
- And if equal weights

$$
- V_1 : V_3
$$
  
- V<sub>2</sub> : V<sub>1</sub>, V<sub>3</sub>  
- V<sub>3</sub> : V<sub>1</sub>, V<sub>2</sub>

## **Single Source Shortest Path**

- Find the shortest path from one source node *S* to others
- Assume edges have weight 1
- General idea is BFS
	- $-$  Distance( $S$ ) = 0
	- For all nodes *N* reachable from S
		- Distance $(N)$  = 1
	- For all nodes *N* reachable from other set of nodes *M*
		- Distance(N) =  $1+ min(Distance(M))$
	- And start next iteration

# **MapReduce SSSP**

- Data
	- Key : node N
	- Value : (d, adjacency list of N)
		- d distance from S so far
- Map :
	- ∀*m* ∈ adjacency list: emit (*m*, *d* + 1)
- Reduce :
	- Keep minimum distance for each node
- This basically advances the frontier by one hop
	- Need more iterations

# **MapReduce SSSP (2)**

- How to maintain graph structure between iterations
	- Output adjacency list in mapper
	- Have special treatment in reducer
- Termination ?
	- Eventually  $\odot$
	- Stops when no new distance is found… (any idea how?)

# **Seriously ?**

• MapReduce + Graphs is easy

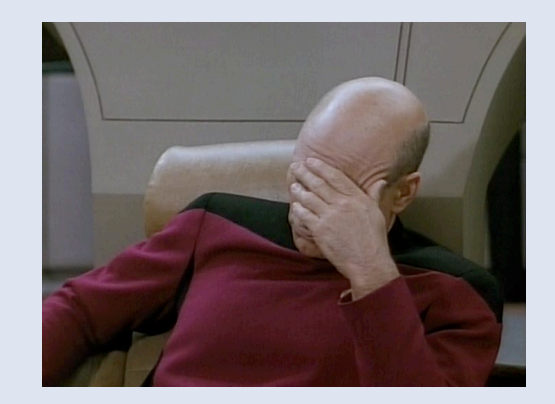

- But everyone is MapReducing the world!
	- Because they are forced to
	- And because of Hadoop
- Hadoop gives
	- A scalable infrastructure (computation and storage)
	- Fault tolerance
- So let's use Hadoop as an underlying infrastructure

# **Giraph**

- Built on top of Hadoop
- Vertex centric and BSP model  $\odot$ 
	- Giraph jobs run as MapReduce

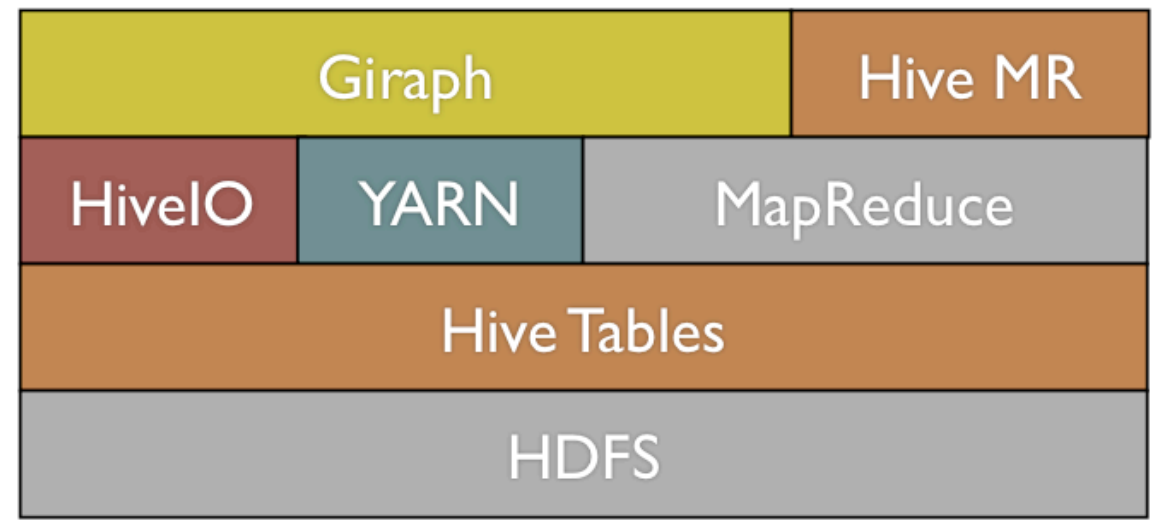

*Source : https://m.facebook.com/notes/facebook-engineering/scaling-apache-giraph-to-atrillion-edges/10151617006153920/* 

# **Conclusion**

- So many frameworks to choose from...
- Criteria
	- What is the size of your graph ?
	- What algorithms do you want to run ?
	- How fast do you want your results?
- Distributed frameworks are no silver bullet
	- Steeper learning curve
	- Add new problems (data distribution, faults…)

## **Resources**

- Slides
	- http://www.slideshare.net/shatteredNirvana/pregel-asystem-for-largescale-graph-processing
	- *http://courses.cs.washington.edu/courses/cse490h/ 08au/lectures/algorithms.pdf*
	- http://www.cs.kent.edu/~jin/Cloud12Spring/ GraphAlgorithms.pptx